## **UN BRIN DE MAGIE…**

Dans l'épisode précédent, nous avons vu comment créer de petites illusions grâce au montage. En découpant et en collant les scènes, des personnages et des objets peuvent disparaître subitement puis réapparaître à l'écran. Voyons à présent comment nous pouvons créer des effets spéciaux plus complexes.

Là encore, nous n'aurons pas besoin d'ordinateurs puissants ni d'équipement professionnel coûteux : de simples objets suffiront à créer la magie.

La plupart des effets spéciaux que nous voyons aujourd'hui au cinéma sont obtenus grâce à la technique de l'écran vert qui, comme son nom l'indique, est un écran – ou un carré de toile verte.

Mais comment ça marche ? En théorie, c'est très simple. Mais en pratique aussi ! Si nous tournons nos scènes en plaçant un **écran vert** en arrière-plan, lors de la phase du montage informatique, nous pourrons remplacer la couleur verte de chaque scène filmée par des fonds et des effets magiques. Comme nous le montre Luca, en un claquement de doigts, nous pourrons nous téléporter de notre chambre, où nous avons suspendu un drap vert, à une prairie, la jungle, ou même l'espace. Observons cette technique pas à pas…

Tout d'abord, il nous faut une toile verte. Mais pourquoi verte, d'ailleurs ? En réalité, un tissu bleu ou d'une autre couleur conviendrait également. Toutefois, le vert vif que tu vois dans la vidéo de Luca est la couleur la plus souvent utilisée, car on la trouve très rarement dans la nature ou dans nos maisons.

En outre, ce gradient est le plus fréquemment reconnu par les technologies spécialisées dans la création d'effets spéciaux.

La toile doit être éclairée de façon uniforme et ne doit avoir aucun pli qui pourrait créer des ombres et gâcher nos effets spéciaux.

À ce stade, nous pouvons tourner notre scène en gardant une certaine distance par rapport à la toile, afin de ne pas créer d'ombres ou de reflets sur le fond.

Il est très important que nos vêtements ou que nos objets de scène ne soient pas de cette même couleur verte ni d'une couleur similaire, sinon, lorsque nous appliquerons l'effet spécial, tout ce qui est vert sur nous ou sur nos objets risque de disparaître et de se fondre dans le décor.

En revanche, cette technique peut être très adaptée si le superpouvoir que nous avons choisi est celui de l'invisibilité.

Une fois le tournage terminé, on passe à la phase de montage. Comme dans l'épisode précédent, nous utiliserons le programme iMovie et il ne nous faudra que quelques manipulations pour opérer notre magie.

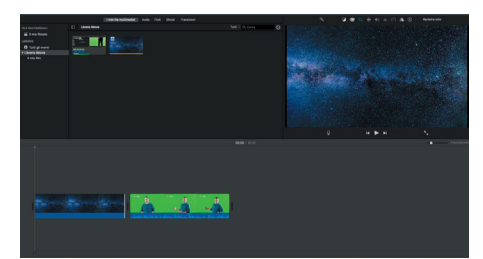

1. On importe dans la timeline d'iMovie un fond – par exemple une prairie, une ville détruite ou une station spatiale – et le paysage d'un environnement réel que nous avons filmé précédemment, puis on ajoute notre scène tournée avec l'écran vert.

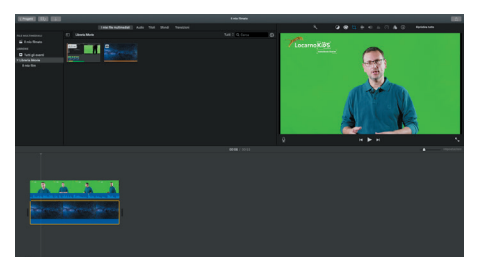

2. On superpose les deux scènes.

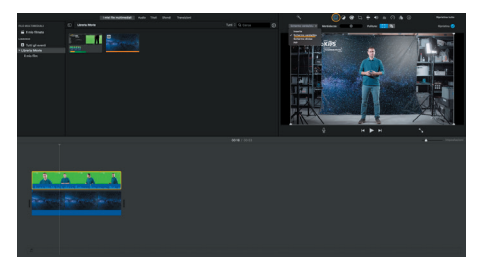

3. Dans le menu des «Paramètres de superposition vidéo», on sélectionne «Écran vert / bleu». Et voilà, le tour est joué : nous avons créé nos premiers effets spéciaux.

Avec ce même procédé, tu pourras insérer dans tes scènes des effets spéciaux prédéfinis que tu trouveras gratuitement sur Internet.

## **Amuse-toi bien !**

LocarnoKivS

HomeMade Movies

**locarnofestival.ch/kids**